# Correction du CC de mars 2016

Des fonctions min, min3 et une application Vérifier si un mot est un palindrome Manipuler et transformer des tableaux 1D puis 2D

### Exercice 1

Des fonctions qui calculent des valeurs minimales

29/03/16 18:50 Algo 2. L1 math-info. PhL.

Sujet et correction complète disponible sur l'ENT Notions évaluées : semestre 1 : contrôler, répéter, tableaux 1D semestre 1.5 : fonction (en-tête, appel, corps) semestre 2 : tableaux 2D, notion de complexité asymptotique Commentaire général sujet long objectif 1 : couvrir les notions importantes du S1

objectif 2 : être à l'aise avec tout traitement sur des tableaux multi-dim certains : impression de répétition des questions

### Notions évaluées : semestres 1 et 1.5

#### Structures de contrôle

choisir: si alors sinon répéter : boucle tant que ou boucle jusqu'à évaluation d'expressions booléennes

29/03/16 18:50 Algo(2.11 math-info. PhL.

#### Variables locales certaines initialisations sont nécessaires sinon l'algo n'est pas correct

Entrées/sorties de type de base (entier)

#### Fonction

en-tête, appel dans algo principal, corps, valeur retournée et affectation

1(

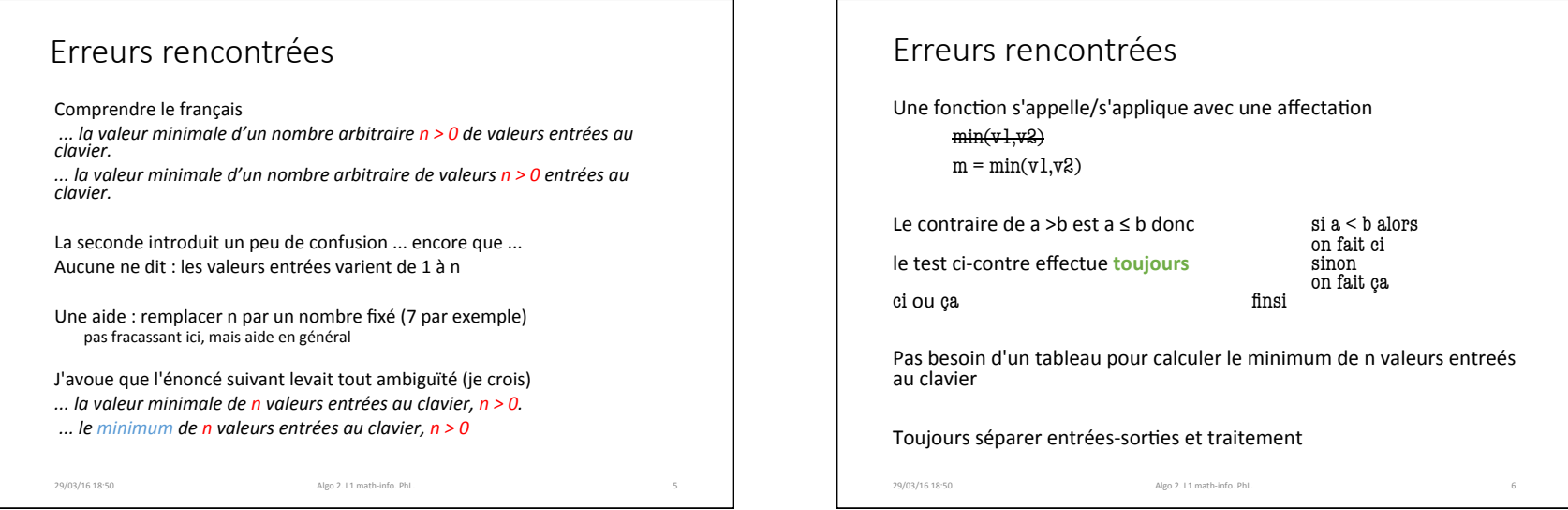

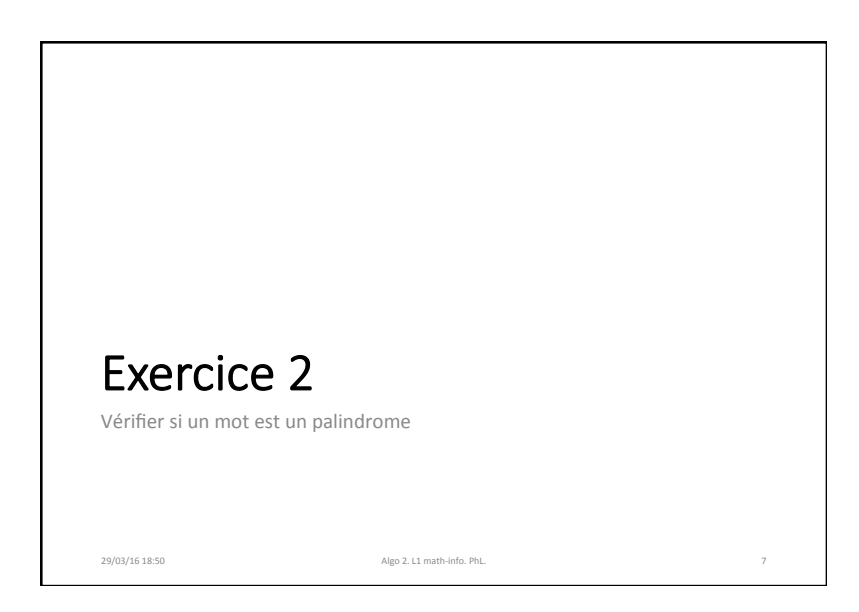

## Notions évaluées : semestres 1 et 1.5 Structures de contrôle choisir: si alors sinon répéter : boucle pour ou boucle tant que évaluation d'expressions booléennes Tableau 1D parcours avec boucle pour Fonctions avec argument tableau Entrées/sorties de type de base (entier) 29/03/16 18:50 Algo 2. L1 math-info. PhL. 8

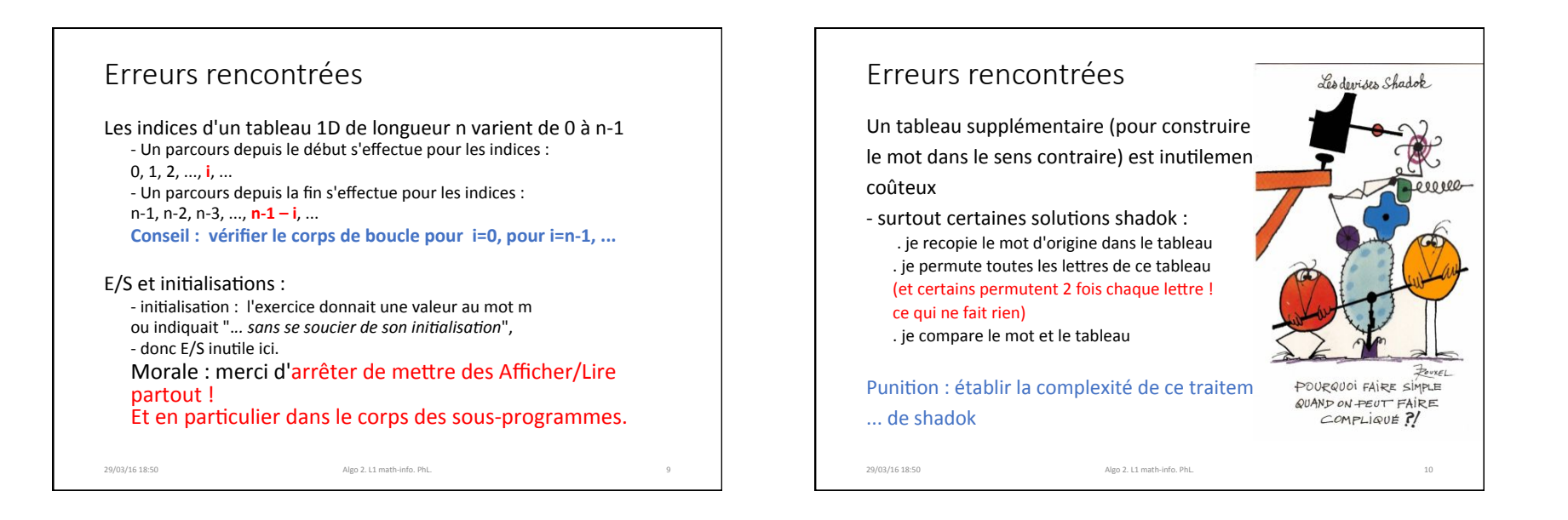

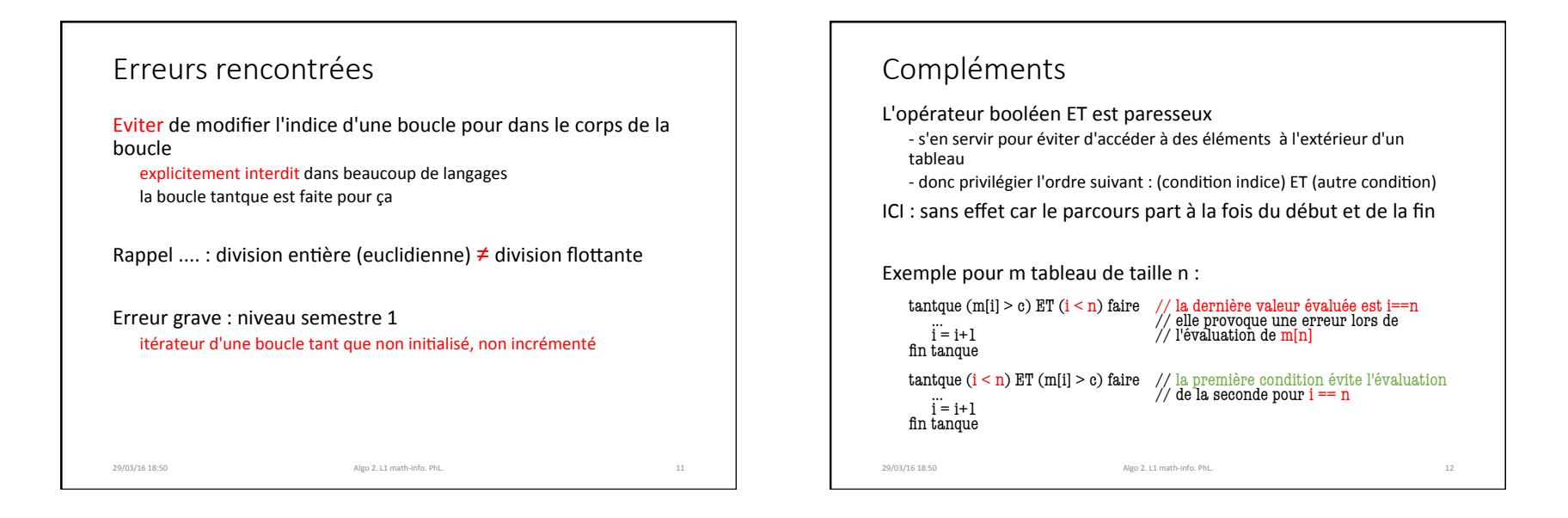

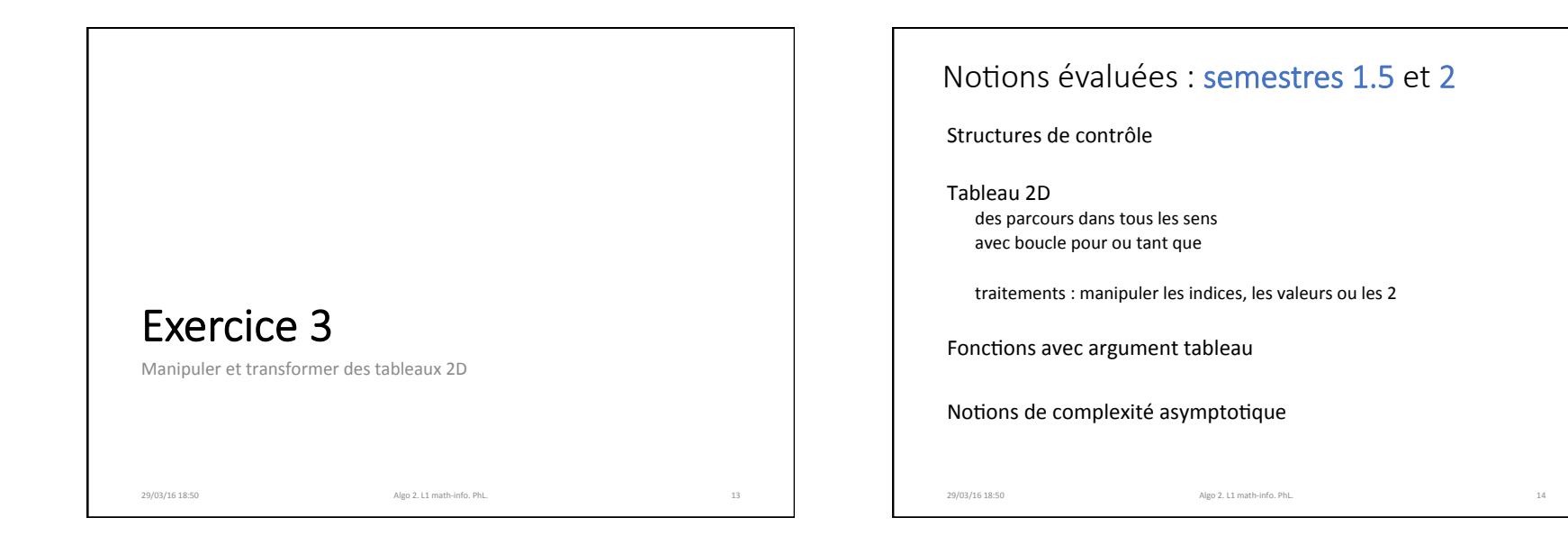

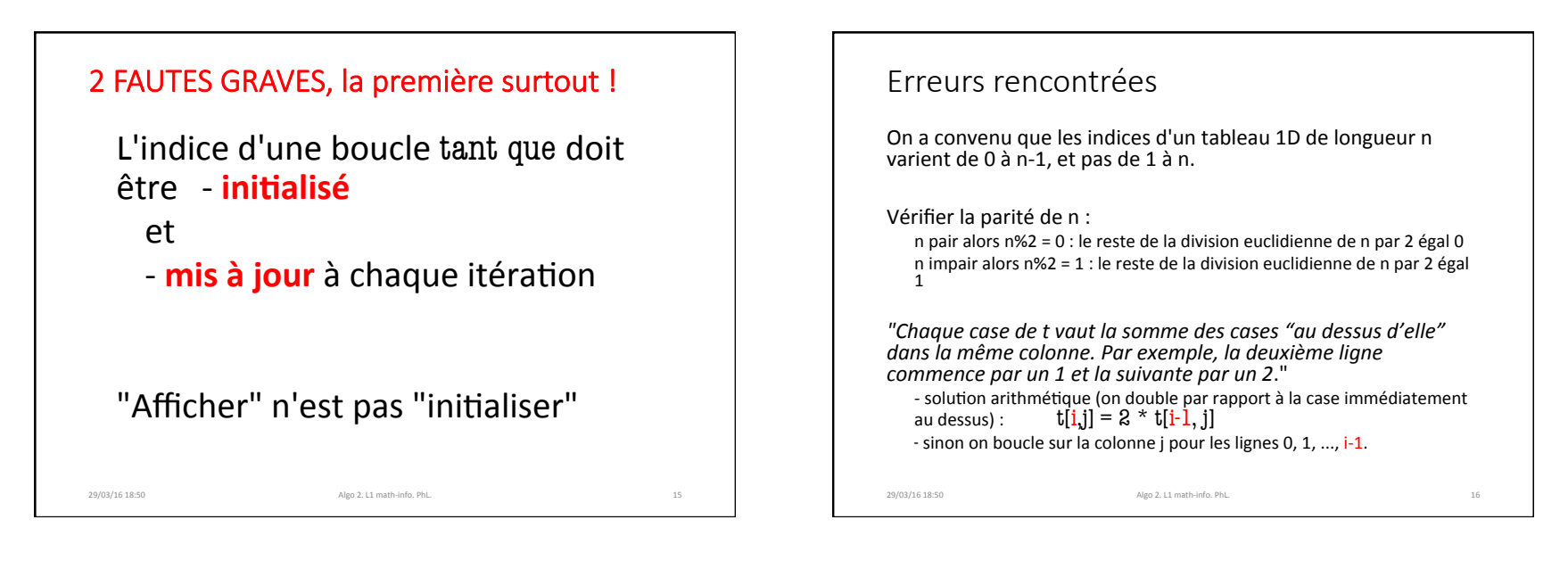

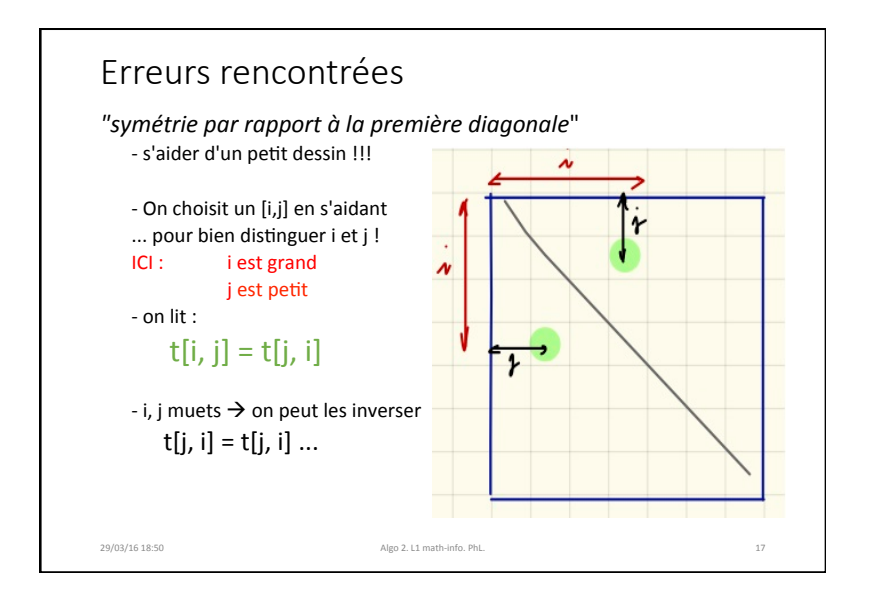

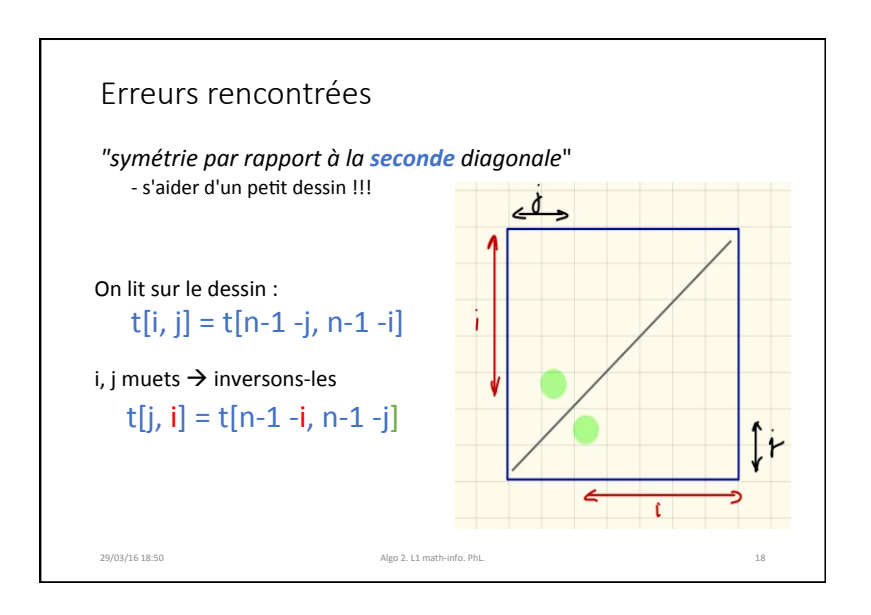

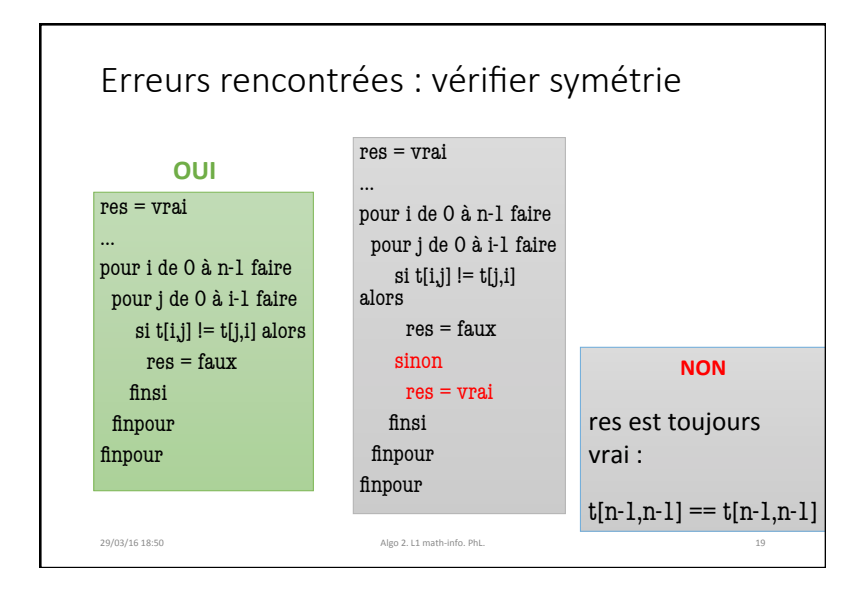

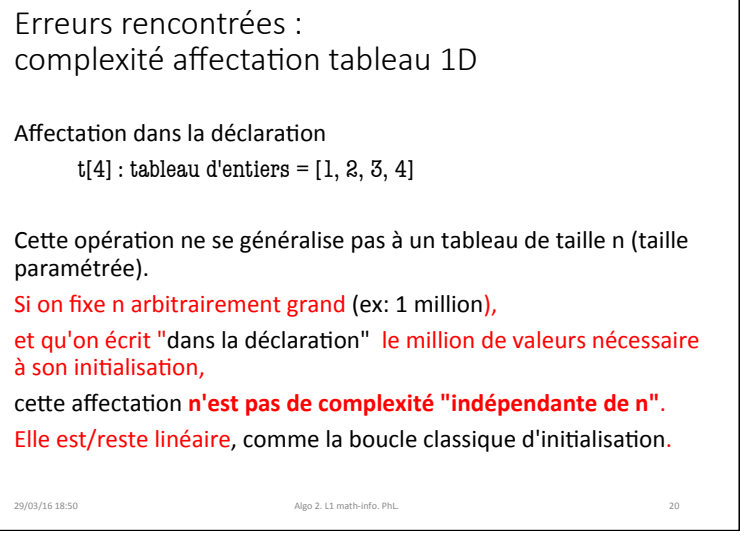

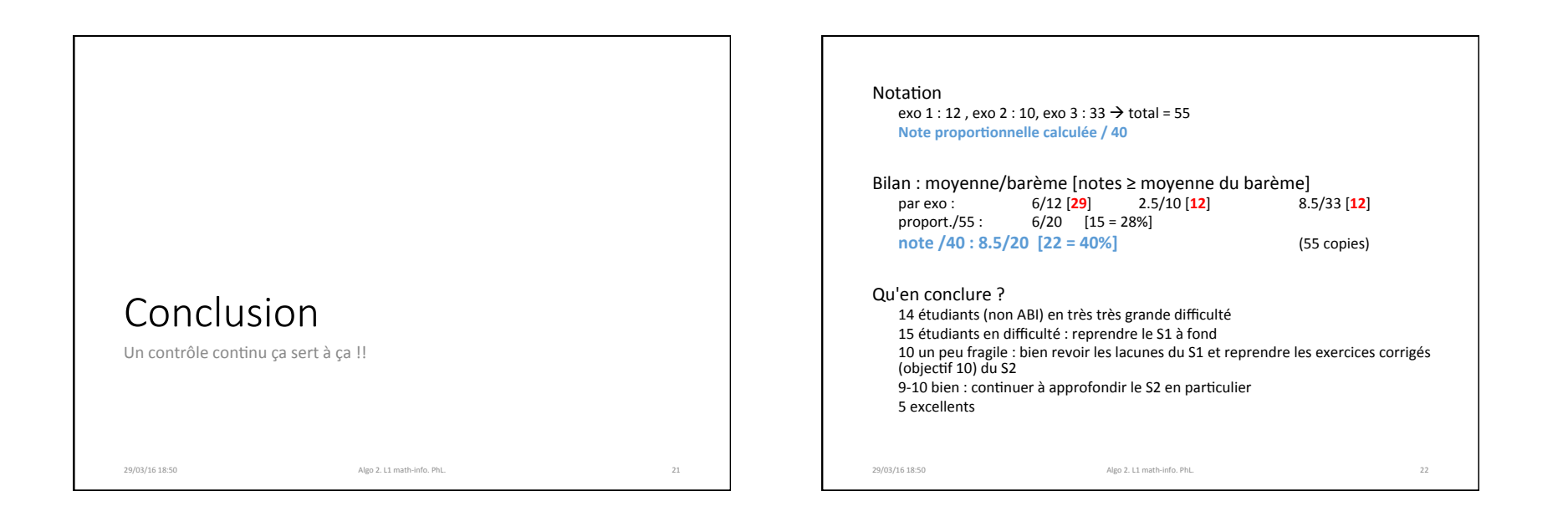